Job Search [documentation](https://cloud.google.com/talent-solution/job-search/)

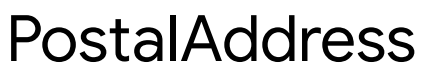

Represents a postal address, e.g. for postal delivery or payments addresses. Given a postal address, a postal service can deliver items to a premise, P.O. Box or similar. It is not intended to model geographical locations (roads, towns, mountains).

In typical usage an address would be created via user input or from importing existing data, depending on the type of process.

Advice on address input / editing: - Use an i18n-ready address widget such as <https://github.com/google/libaddressinput> (https://github.com/google/libaddressinput)) - Users should not be presented with UI elements for input or editing of fields outside countries where that field is used.

For more guidance on how to use this schema, please see: <https://support.google.com/business/answer/6397478> (https://support.google.com/business/answer/6397478)

## JSON representation

## JSON representation

## {

```
"revision": number,
"regionCode": string,
"languageCode": string,
"postalCode": string,
"sortingCode": string,
"administrativeArea": string,
"locality": string,
"sublocality": string,
"addressLines": [
  string
\mathbf{I},
"recipients": [
  string
],
"organization": string
```
## **Fields**

}

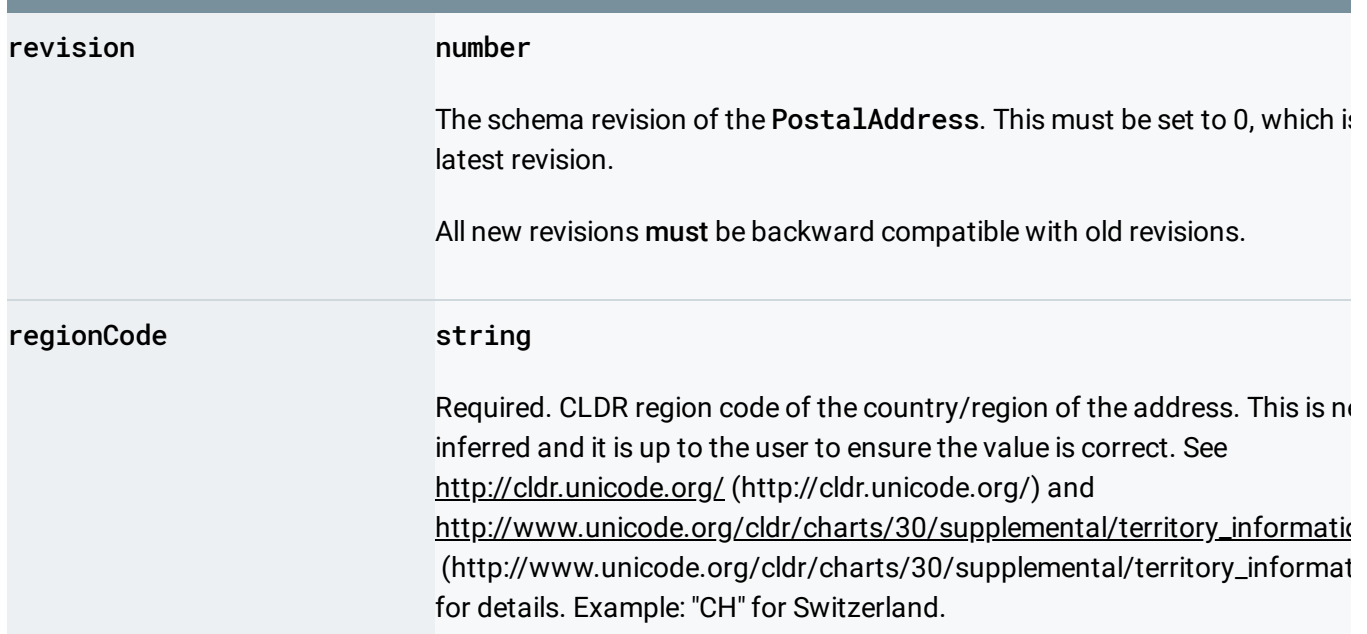

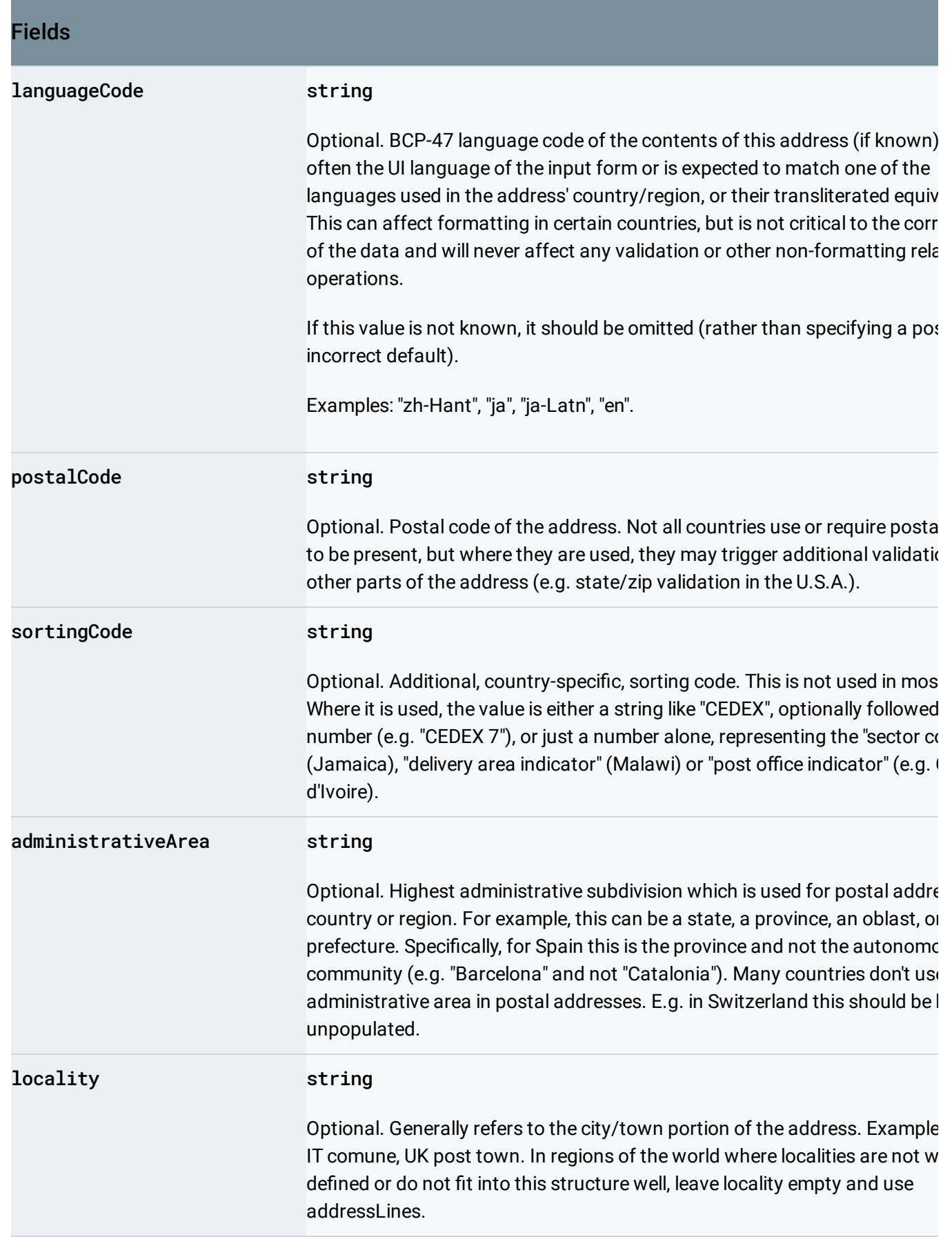

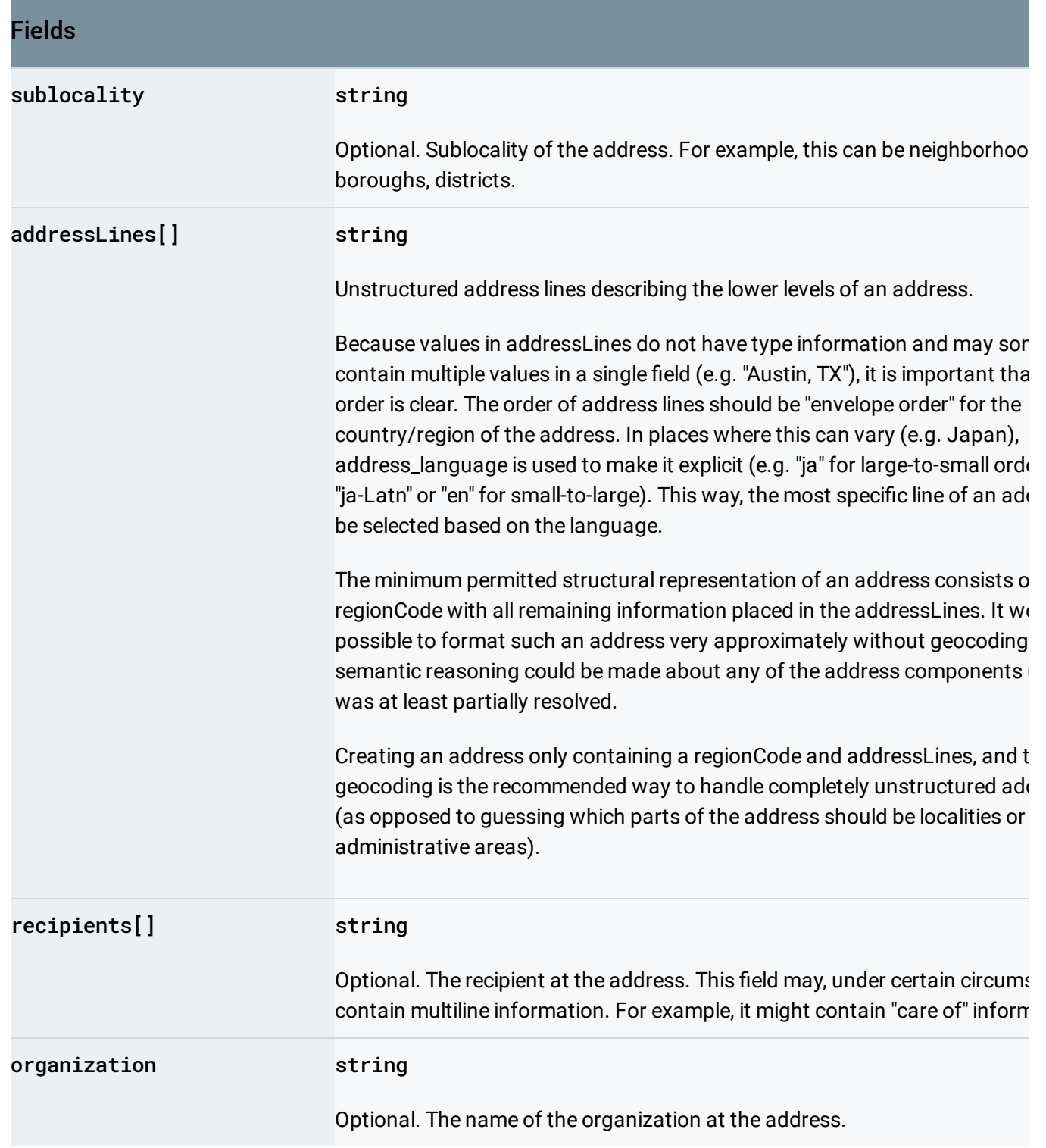

Except as otherwise noted, the content of this page is licensed under the Creative Commons Attribution 4.0 License [\(https://creativecommons.org/licenses/by/4.0/\)](https://creativecommons.org/licenses/by/4.0/)*, and code samples are licensed under the Apache 2.0 License* [\(https://www.apache.org/licenses/LICENSE-2.0\)](https://www.apache.org/licenses/LICENSE-2.0)*. For details, see our Site Policies* [\(https://developers.google.com/terms/site-policies\)](https://developers.google.com/terms/site-policies)*. Java is a registered trademark of Oracle and/or its aliates.* *Last updated July 3, 2019.*